# **How To Get New Dental Patients With The Power Of The Web Including The Exact Marketing Secrets One Practice Used To Reach 5000000 In Its First Internet Marketing For Your Dental Practice**

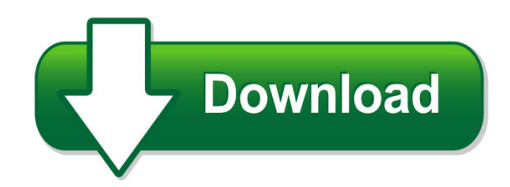

We have made it easy for you to find a PDF Ebooks without any digging. And by having access to our ebooks online or by storing it on your computer, you have convenient answers with how to get new dental patients with the power of the web including the exact marketing secrets one practice used to reach 5000000 in its first internet marketing for your dental practice. To get started finding how to get new dental patients with the power of the web including the exact marketing secrets one practice used to reach 5000000 in its first internet marketing for your dental practice, you are right to find our website which has a comprehensive collection of manuals listed.

Our library is the biggest of these that have literally hundreds of thousands of different products represented. You will also see that there are specific sites catered to different product types or categories, brands or niches related with how to get new dental patients with the power of the web including the exact marketing secrets one practice used to reach 5000000 in its first internet marketing for your dental practice. So depending on what exactly you are searching, you will be able to choose ebooks to suit your own need

Need to access completely for **Ebook PDF how to get new dental patients with the power of the web including the exact marketing secrets one practice used to reach 5000000 in its first internet marketing for your dental practice**?

ebook download for mobile, ebooks download novels, ebooks library, book spot, books online to read, ebook download sites without registration, ebooks download for android, ebooks for android, ebooks for ipad, ebooks for kindle, ebooks online, ebooks pdf, epub ebooks, online books download, online library novels, online public library, read books online free no download full book, read entire books online, read full length books online, read popular books online.

Document about How To Get New Dental Patients With The Power Of The Web Including The Exact Marketing Secrets One Practice Used To Reach 5000000 In Its First Internet Marketing For Your Dental Practice is available on print and digital edition. This pdf ebook is one of digital edition of How To Get New Dental Patients With The Power Of The Web Including The Exact

Marketing Secrets One Practice Used To Reach 5000000 In Its First Internet Marketing For Your Dental Practice that can be search along internet in google, bing, yahoo and other mayor seach engine. This special edition completed with other document such as :

# **Social Security Numbers For Children - Ssa.gov**

that should be on your "to do" list is to get your newborn a social security number. the easiest time to do this is when you give ... apply for the number using your child's new name, with your name as parent. if you want to claim your child for tax purposes while the adoption is still pending, contact the internal revenue service for form

# **Q: How Early Prior To Expiration Can I Get A New Cac Or Id ...**

a: if you have an irr agreement then you need to get an irr card. you can either bring in your part iv of your dd 214 or your separation orders and irr agreement. q: the gate guards tell me that my card needs to be replaced because the plastic is frayed or peeling. is that a valid reason to get a new cac or id card? a: yes.

# **You're Getting A New Medicare Card!**

you're getting a new medicare card! between april 2018 and april 2019, we'll be removing social security numbers from medicare cards and mailing each person a new card. this will help keep your information more secure and help protect your identity. you'll get a new medicare number that's unique to you, and it will only be

# **Application For Social Security Card**

application for a social security card. ... job, open a new bank account, or to obtain benefits from certain u.s. agencies. use caution in giving out your social security number to others, particularly during phone, mail, email and internet requests you did not initiate.

## **How To Create A New Yahoo Email Account - Ptci**

step 4: to set up your new account, yahoo needs some information about you – first, your first and last name. the username is the unique ... click here to get started now. yahoo! sign up wshakespeare this username is not available password 1 (580) 651-0000 birthday january english (united states) shakespeare

## **Quick Reference Guide Edgar Access Codes - Sec.gov**

quick reference guide edgar access codes 2 . generating access codes (new/replacement) generating new access codes should be done: • if you are a new filer. • if you forgot your password or your password has expired. • if you have forgotten one or all of your access codes (pmac, ccc, and password).

## **Azpdes Stormwater Get New Noi - Azdeq.gov**

mydeg get a new stormwater noi step 4: choose the company for which you want this noi • click the circle to the left of the text to select, and then click continue.

## **Get Familiar With New Ob Ultrasound Codes - Www.hcpro.com**

get familiar with new ob ultrasound codes one of the biggest changes in radiology in 2003 involves coding for obstetrical ultrasound. this is helpful for radiology practices because now

there are several new codes that describe the different types of ultrasounds and their complexi-ties.

# **Games And Team Building Activities Getting To Know You ...**

games and team building activities getting to know you better/ exploring interests affirmation circle: ... put a variety of different get-to-know-you questions into balloons that you blow ... left standing is in the middle giving a new description of the people to whom he/she sent a letter.

## **New Medicare Card Mailing Strategy**

starting april 2018, cms is mailing new medicare cards to all people with medicare on a flow basis, based on geographic location and other factors. these mailings will follow the sequence outlined below. additional details on timing will be available as the mailings progress. starting in april 2018, people with medicare can get

# **How To Get Your 1099g Online - New York**

new york state services news government local sign • new york state department of labor unemployment insurance benefits online please select from one o' the claim weekly benefits for your current claim you may use this system to benefits for last week. the week 12.110/2018 and ending sunday. 12/16'2018.

# **With New York State - Front Page**

commodities, services, and technologies in accordance with new york state finance law, article 11. guidance on article 11 is set forth in the new york state procurement guidelines, issued by the new york state procurement council. state agencies purchase commodities, services and technologies to address a wide range of needs.

## **Vehicle Identification Number For Homemade Trailer**

vehicle identification number for homemade trailer instructions 1. the owner of the homemade trailer described below (weighing 999 lbs. unladen, or less) must ... this form is a misdemeanor, in accordance with the new york state criminal procedure law. ... vehicle, identification, number, for, homemade, trailer, form, new, york, state ...

## **Online Form Application For Ohio Workers' Compensation ...**

application, you will receive: • a policy invoice for your first installment. bwc determined your ... you to the new employer kit, which explains your rights and responsibilities. it also provides ... for workers' compensation purposes, there are four possible business entity types that apply to a corporation (i.e., limited liability ...

## **Sales Tax Form St-3 - New Jersey**

i, the undersigned purchaser, have read and complied with the instructions and rules promulgated pursuant to the new jersey sales and use tax act with respect to the use of the resale certificate, and it is my belief that the seller named herein is not required to collect the sales or

#### **1950336**

How To Get New Dental Patients With The Power Of The Web Including The Exact Marketing Secrets One Practice Used To Reach 5000000 In Its First Internet Marketing For Your Dental Practice

#### **1950336**

How To Get New Dental Patients With The Power Of The Web Including The Exact Marketing Secrets One Practice Used To Reach 5000000 In Its First Internet Marketing For Your Dental Practice